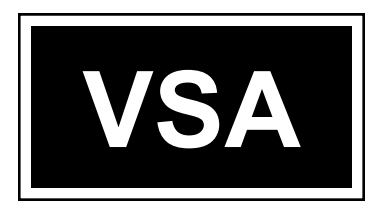

# **Pokyny pro zpracování absolventské práce**

**Veřejně správní akademie – vyšší odborná škola, s. r. o.**

**Filipínského 1, 615 00 Brno IČ: 25341901 IZO: 110030320**

**Platné od 1. února 2020**

## **OBSAH**

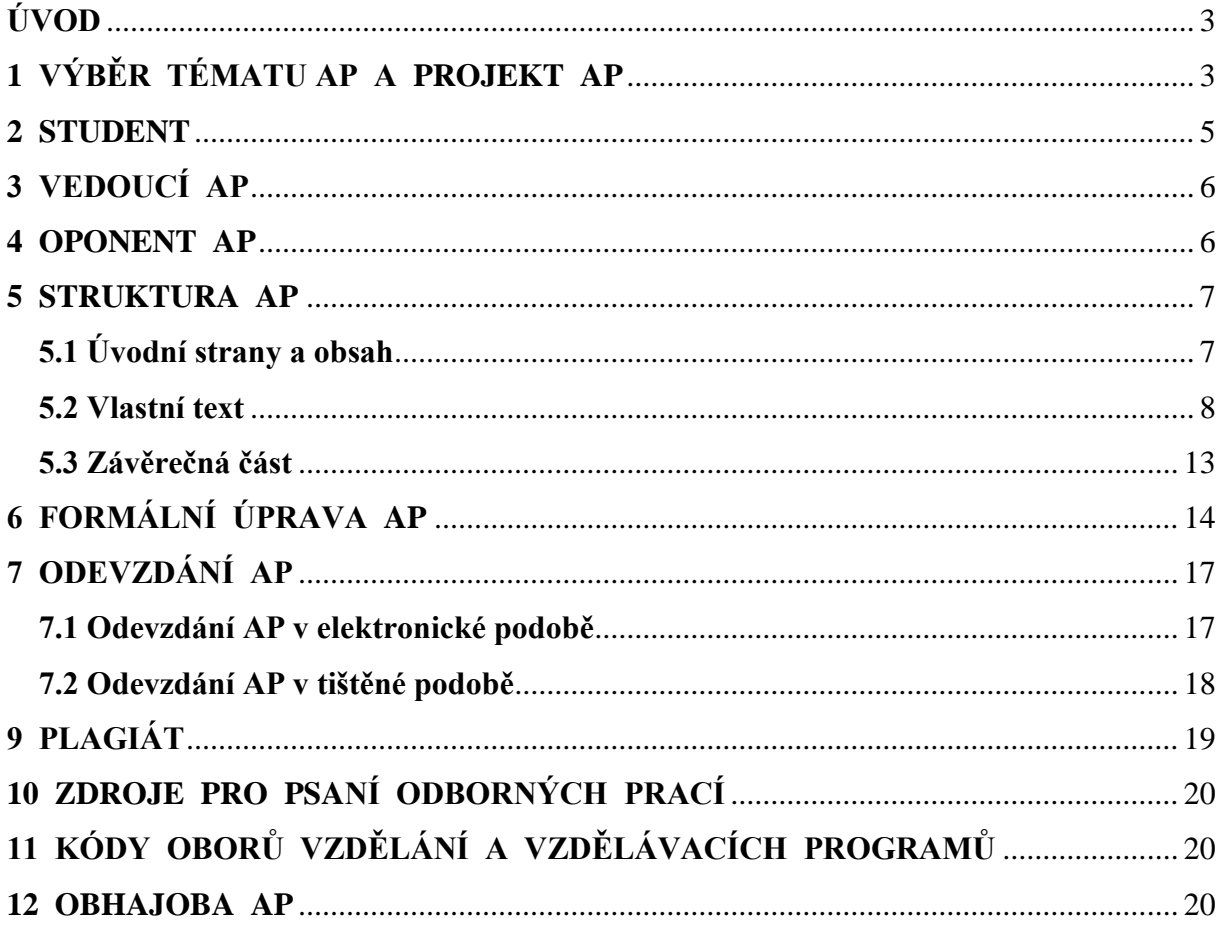

## **Pokyny pro zpracování absolventské práce**

## <span id="page-2-0"></span>**ÚVOD**

Vypracováním absolventské práce (dále jen "AP") student prokazuje schopnost samostatně pracovat s pojmovým aparátem vzdělávacího oboru, tvořivě využívat poznatky získané během vzdělávání a odborné praxe, stejně jako široký okruh literatury, právních předpisů i ostatních informačních zdrojů a aplikovat je při řešení konkrétního úkolu v daném oboru, tzn. tyto poznatky analyzovat, klasifikovat, systemizovat a argumentačně zdůvodňovat; formulovat praktické závěry a doporučení. AP musí být originální a vytvořená autorem při dodržení všech pravidel práce s informačními zdroji.

Tyto pokyny slouží jako metodická příručka studentům, pro které je závazná a jejich nedodržení je považováno za nesplnění podmínek pro odevzdání AP.

#### **Důležité termíny**

Výběr tématu AP: do 10. října Žádost o schválení vlastního tématu AP: do 10. října Zpracování projektu AP v systému ISvoš: od 1. října do 31. října Tisk a předání podepsaných projektů AP: od 1. listopadu do 15. listopadu Odevzdání AP do systému Theses: nejméně 3 dny před odevzdáním

vytisknuté a svázané verze Odevzdání AP v tištěné podobě: termín stanoven školou, nejméně však 40 dnů před konáním absolutoria (na poslední hodině "Absolventského semináře")

## <span id="page-2-1"></span>**1 VÝBĚR TÉMATU AP A PROJEKT AP**

Výběr tématu AP vychází zejména z dosavadních zkušeností studenta studiem odborných pramenů a literatury, jeho budoucího zaměření, případně z odborné praxe. Každý student má možnost vybrat si pro zpracování AP jedno ze školou předložených témat. S vybraným tématem AP souvisí typ AP (teoretická, empirická, praktická). Vypsané téma AP si může zvolit pouze jeden student (první přihlášený).

Pokud si student téma AP nevybere, bude mu školou stanoveno. Student si může téma AP navrhnout také sám. V tomto případě si zajistí vedoucího a oponenta AP; jejich jména, kontaktní adresu a písemný souhlas uvede v **Žádosti o povolení vlastního tématu absolventské práce.** Vedoucím AP musí být vyučující Veřejně správní akademie, který písemným souhlasem se stává garantem vhodnosti navrhovaného tématu ve vztahu k danému vzdělávacímu programu. Podmínkou zpracování zvoleného tématu je souhlas ředitele školy, kterému žádost předkládá student do 10. října příslušného školního roku ke schválení.

AP může být také zpracována a obhajována společně několika studenty.<sup>1</sup> V tomto případě každý student zpracuje a odevzdá svá dvě vyhotovení tištěné absolventské práce a je hodnocen samostatně. Do systému Theses odevzdá elektronicky absolventskou práci pouze jeden ze studentů uvedených ve společném projektu AP.

K vybranému tématu AP se student zapíše prostřednictvím systému ISvoš, není-li stanoveno jinak.

U tématu AP je vedením školy určen vedoucí AP a také oponent (v případě, že se nejedná o vlastní téma AP). Student je povinen kontaktovat vedoucího AP nejpozději do 31. října příslušného školního roku a projednat s ním **Projekt absolventské práce** tak, aby jej mohl do tohoto termínu uložit do systému ISvoš.

Projekt AP obsahuje:

- název AP
- typ AP (teoretická; empirická; praktická)
- $\bullet$  cíl AP

1

- metody a postupy použité k naplnění cílů AP (viz typ AP)
- návrh struktury AP (hlavní kapitoly AP)
- seznam zdrojů použitých v AP
- časový harmonogram zpracování AP

Vedoucí AP v termínu od 1. listopadu do 15. listopadu vytiskne projekt uložený v systému ISvoš **ve třech stejnopisech**. Po jejich podpisu studentem a vedoucím obdrží student dva výtisky a vedoucí AP jeden. Vedoucí AP tak dává svým podpisem souhlas s obsahem projektu AP. Student si projekt ponechá pro pozdější vyvázání do tištěné podoby AP.

V případě, že při shromažďování podkladů, zahájení zpracování AP nebo v důsledku zaměření odborné praxe, bude nezbytné se odchýlit od tématu či projektu AP, je nutné tyto změny projednat s vedoucím AP a dát ke schválení řediteli školy. Vedení školy zajistí zápis změněného tématu do systému ISvoš a umožní studentovi přístup k úpravě projektu AP v systému ISvoš. Dále se postupuje jako při prvním zpracování projektu AP.

Pokud je AP zpracována společně několika studenty, je třeba jejich jména uvést do projektu AP, který je pro všechny studenty společný. Každý ze studentů nechá projekt vyvázat ve svém vyhotovení AP.

Do společného projektu AP je třeba uvést jméno studenta, který jako zástupce spoluautorů uloží AP v elektronické podobě do systému Theses.

Shora uvedené požadavky se týkají i upraveného projektu AP; původní projekt se do tištěné podoby AP nesvazuje.

<sup>1</sup> *Srovnej § 102 zák. č. 561/2004 Sb., o předškolním, základním, středním, vyšším odborném a jiném vzdělávání (školský zákon), ve znění pozdějších předpisů. (používat zkratku zák., nikoliv pouze z.) (ZAROVNAT OBĚ STRANY)*

#### *Postup zpracování projektu AP v ISvoši studentem:*

*Student se přihlásí pod svými přihlašovacími údaji do systému ISvoš. Klikne na záložku Studium, dále Přehled studia, klikne na předmět Absolventská práce. V pravém rohu se zobrazí, jaké téma má vybrané a další informace. Klikne na záložku Téma práce a v období od 1. října do 31. října bude zobrazeno tlačítko Upravit pro zpracování projektu AP. Pomocí tohoto tlačítka projekt zpracuje a může jej dále upravovat. Vypracovaný projekt uloží pomocí tlačítka Uložit projekt. Po uložení je projekt AP k dispozici jak vedoucímu, tak oponentovi AP.*

#### **Předložení podepsaného projektu AP je podmínkou získání zápočtu v předmětu Absolventský seminář v zimním období posledního školního roku.**

### <span id="page-4-0"></span>**2 STUDENT**

Zpracováním AP student prokazuje, že je schopen řešit a prezentovat (ústně i písemně) zvolené odborné téma a obhájit své vlastní přístupy k jeho řešení.

Student si nejprve vybírá téma AP a současně i stanoveného vedoucího, pod jehož vedením bude téma zpracovávat. Výběr tématu je velmi důležitou záležitostí: student by ke zvolenému tématu měl mít bližší vztah a měl by se o ně, pokud možno, dlouhodobě zajímat (např. shromažďovat poznatky v průběhu odborné praxe), ale zároveň téma musí mít vztah k oboru a zaměření vzdělávání. V neposlední řadě je důležité, aby ke zvolenému tématu byl dostatek zdrojů a student měl při zpracování z čeho vycházet.

Student postupně, v souladu s časovým harmonogramem, vypracovává AP. Průběžně spolupracuje s vedoucím, se kterým konzultuje zpracování tématu, své přístupy, použité metody, vhodnou literaturu, prameny apod. **Kontakty s vedoucím musí být pravidelné a zejména včasné, měly by odrážet potřebu studenta a na konzultace by student měl přicházet s předem připravenými otázkami a aktuálními problémy vznikajícími v průběhu zpracování AP.**

Po zpracování práce před jejím svázáním student provede poslední úpravy, jazykovou korekturu a předloží k posouzení vedoucímu. **Doporučuje se, aby vedoucí konečné zpracování AP schválil.** Vložení AP do systému Theses student provede do stanoveného termínu a její odevzdání v tištěné podobě bude uskutečněno na závěr absolventského semináře, není-li stanoveno jinak.

Posudky vedoucího a oponenta najde student v systému ISvoš (zpravidla po 15. květnu). Připraví si obhajobu AP, která je součástí absolutoria. Obhajoba spočívá zejména v tom, že na základě své písemné přípravy zkušební komisi přiblíží zvolené téma, problematiku své práce a odpoví na otázky, které jsou mu položeny oponentem, případně vedoucím či dalšími členy komise.

## <span id="page-5-0"></span>**3 VEDOUCÍ AP**

Zpracování AP je především záležitostí studenta. Vedoucí AP pomáhá studentovi vhodnými metodami a prostředky řešit základní otázky spojené nejprve se zpracováním projektu a pak vlastní AP. Upozorňuje studenta na nedostatky v celkové koncepci, zaměření, při prostudování aktuálních zdrojů a poznatků, případně na nedostatky v dílčích částech práce, nebo na formální úpravu apod.

Vedoucí AP v termínu od 1. listopadu do 15. listopadu vytiskne projekt uložený v systému ISvoš **ve třech stejnopisech**. Po jejich podpisu studentem a vedoucím obdrží student dva výtisky a vedoucí AP jeden. Vedoucí AP tak dává svým podpisem souhlas s obsahem projektu AP. Student si projekt ponechá pro pozdější vyvázání do AP.

Studijní oddělení předá jeden výtisk AP vedoucímu práce, který na jeho základě zpracuje v systému ISvoš posudek vedoucího AP (postup viz níže). Současně, po vložení AP do systému Theses, vedoucí ve stanoveném termínu **provede její kontrolu na plagiát, na míru shody s jinými v databázi dostupnými pracemi.** Výsledek kontroly poznamená ve svém posudku**.** V posudku práci hodnotí, navrhuje klasifikaci a případně studentovi klade otázky související s jeho prací. Posudek vytiskne, podepíše a s výtiskem AP vrátí studijnímu oddělení školy ve stanoveném termínu.

V případě, že se bude jednat o podezření z plagiátu, oznámí tuto skutečnost řediteli školy nebo vedoucímu kanceláře k dalšímu opatření. O tom, zda AP by mohla být skutečně plagiátem, rozhoduje tedy v prvé fázi vedoucí AP a ve druhé fázi komise, jmenovaná ředitelem školy. Výsledek jednání komise je písemně zpracován v zápisu plagiátorské komise.

Vedoucí studenta dále usměrňuje při přípravě na obhajobu práce, zpracování úvodního slova a při formulaci odpovědí na otázky (připomínky) oponenta.

## <span id="page-5-1"></span>**4 OPONENT AP**

U tématu AP je současně s vedoucím určen i oponent. Jeho úloha spočívá v odborném hodnocení AP, zpracování posudku, navržení klasifikace a položení otázek k obhajobě.

Studijní oddělení předá druhý výtisk oponentovi práce, který na jeho základě zpracuje v systému ISvoš posudek oponenta AP (postup viz níže). Povinností oponenta AP je položit studentovi v posudku **dvě otázky k obhajobě**, které student zodpoví u absolutoria. Posudek vytiskne, podepíše a s výtiskem AP vrátí studijnímu oddělení školy ve stanoveném termínu.

## <span id="page-6-0"></span>**5 STRUKTURA AP**

Pro zajištění správné struktury AP **se doporučuje** využití šablony pro psaní AP, kde jsou již definovány záložky s výběrem jednotlivých studovaných oborů, výběr jazyka u anotace, správný formát číslování atp. Struktura odpovídá pokynům pro zpracování absolventské práce a je v souladu se všemi požadavky kladenými na studenta.

AP má následující strukturu:

- **úvodní strany** číslují se skrytě
- **obsah**  je první viditelně číslovanou stranou AP
- **úvod**
- **vlastní text (kapitoly)**
- **závěr**
- **seznam zdrojů**
- **seznam příloh** (pokud práce obsahuje)

## <span id="page-6-1"></span>**5.1 Úvodní strany a obsah**

#### **Úvodní strany AP zpracované jedním studentem**

- Identifikace na vazbě viz vzor **Text na deskách**
- Identifikace titulní strany viz vzor **Titulní stránka práce zpracovávaná jedním studentem**
- Projekt AP podepsaný studentem a vedoucím AP
- Anotace, klíčová slova viz vzor **Anotace**
- Prohlášení studenta viz vzor **Prohlášení studenta**
- Poděkování není podmínkou

Tyto strany se číslují skrytě.

#### **Úvodní strany AP zpracované několika studenty**

- Identifikace na vazbě viz vzor **Text na deskách**
- Identifikace titulní strany viz vzor **Titulní stránka práce zpracovávaná více studenty**
- Projekt AP podepsaný studentem a vedoucím AP
- Anotace, klíčová slova
- Prohlášení studenta viz vzor **Prohlášení studenta**
- Poděkování není podmínkou

Tyto strany se číslují skrytě.

#### **Anotace, klíčová slova**

Anotace představuje stručnou charakteristiku práce s údaji o jejím zaměření, obsahu a významu. Anotace je doplňkem bibliografického a katalogizačního popisu. Rozsah anotace by neměl být větší než pět řádků.

Klíčová slova, která následují po anotaci, charakterizují významným způsobem obsah informačního sdělení. Klíčová slova jsou oddělena středníkem a neměla by přesahovat dva řádky.

#### **Anotace a klíčová slova jsou uvedena nejprve v českém jazyce a pak v anglickém nebo německém jazyce podle jazyka studovaného na VOŠ.**

## **Obsah**

Obsah – viz vzor. Obsah následuje za stranami obsahující "Anotaci a klíčová slova" a "Prohlášení studenta". Stránka s obsahem je první viditelně číslovanou stranou. Uvádí názvy jednotlivých kapitol a podkapitol, číslovaných desetinným členěním s uvedením čísla strany. Název kapitoly (podkapitoly) by neměl přesáhnout jeden řádek; je psán stejným stylem písma jako základní text, popř. o jeden bod menší.

## <span id="page-7-0"></span>**5.2 Vlastní text**

## **Úvod**

Zabývá se řešenou problematikou v obecné rovině s přihlédnutím k současným podmínkám a okolnostem.

Student stručně vstupuje (uvádí) do zvolené problematiky, **definuje cíl AP**, ke kterému by se chtěl dopracovat a který vychází ze zadání AP. Zřetelně formuluje souvislost zvoleného tématu se zaměřením vzdělávání na VSA, stručně **charakterizuje osnovu práce a obsah jednotlivých kapitol**. Dále uvádí **metody a techniky**, které v práci použil. Může naznačit i omezení – tj. co AP vzhledem k rozsahu nemůže zahrnovat.

Úvod svým obsahem není první kapitolou práce, nečísluje se tedy jako kapitoly a doporučuje se v rozsahu 1 až 1,5 stránky.

## **Text**

Vlastní obsah AP je doporučen v rozsahu 30 až 40 stran (50 až 70 tisíc znaků s mezerami dle normostrany s předepsaným standardem formátování stránky, tj. 30 řádků po 60 znacích. **Do rozsahu práce se počítají strany od úvodu po závěr. Je nutné dodržet, minimální počet stran čistého textu. V případě nedodržení může dojít ke snížení hodnocení AP.** Pokud by tento rozsah AP byl na újmu úplnosti a komplexnosti zvoleného tématu, je možné po konzultaci s vedoucím rozsah navýšit až na 50 nebo 60 stránek. Navýšení stran AP je však třeba odůvodnit v jejím úvodu. Do rozsahu práce se počítají následující části textu: **úvod, vlastní text (kapitoly) a závěr**. Zdroje a přílohy se do rozsahu práce nezapočítávají.

AP musí mít přehlednou a logickou strukturu, organizuje se do vhodně zvolených kapitol, oddílů a pododdílů. Řeší problematiku a cíle AP stanovené v úvodu. Hloubka členění je dána předmětem zkoumání a rozsahem práce. Kapitolu je vhodné začít psát na novou stránku, mezi názvem kapitoly a následujícím textem se vynechává jeden prázdný řádek, stejně jako mezi názvem podkapitoly a předcházejícím textem. Pokud je použita šablona pro psaní AP, všechny mezery a prázdné řádky jsou v šabloně nastaveny tak, aby odpovídaly pokynům pro psaní absolventské práce.

**V případě, že je AP zpracovávána dvěma nebo více studenty, musí každá část zpracovaná jedním ze studentů obsahovat srovnatelný počet stránek, tedy 30 až 40. Tomuto požadavku musí odpovídat zvolené nebo schválené téma AP, které umožňuje větší rozsah AP.**

## **Závěr**

Závěr obsahuje výstižné shrnutí obsahu celé AP s využitím dílčích závěrů k jednotlivým kapitolám a uvedení problémů, se kterými se autor potýkal. Závěr obsahuje výsledky, ke kterým student dospěl a konstatování, **zda byly naplněny cíle AP a jakým způsobem**. Student dále uvádí **vlastní přínos** ke zpracované problematice, resp. vlastní názory, případně návrhy na řešení tohoto problému, na případnou novou právní úpravu atd. Vlastní názory ale nesmí být subjektivní, musí se opírat o skutečnosti jinak zjištěné a ověřené nebo vyplývající ze zpracované AP. Je vhodné v závěru uvést, co se studentu v práci nepodařilo zpracovat a proč. V případě, že je práce teoreticko-praktická anebo praktická, měla by obsahovat jak shrnutí teoretických poznatků i tak i závěry, vyplývající z praktického výzkumu.

Pokud je AP zpracována společně několika studenty, je třeba v závěru uvést, kdo které části AP zpracoval. Závěry studentů mohou být individuální, nebo společné, pokud jednotlivé části AP tvoří celek a nelze je izolovat.

Závěr by měl být v rozsahu 1,5 - 2 stránky, není pokračováním zpracování tématu AP ani její poslední kapitolou a číselně se tedy jako kapitola neoznačuje. Správné použití jednotlivých stylů poskytuje doporučená šablona pro psaní AP.

## **Bibliografické citace**

Jasné oddělení vlastních myšlenek od převzatých je **záležitostí etiky, dodržení autorských práv** a odborné úrovně studenta. V textu AP odkazujeme na dokument, ze kterého citujeme. Bibliografická citace je souhrn údajů o citovaném dokumentu, umožňuje jeho jednoznačnou identifikaci. Odkazem na citace se rozumí odvolání v textu práce na citaci, uvedenou v jiném zdroji (odborná publikace, periodikum, internet, jiný dokument nebo pramen). Provádí-li se odkaz na určité části dokumentu, je nutno uvést i čísla stránek.

**Citace se tvoří dle normy ČSN ISO 690:2011-** pro knihy, sborníky, diplomové práce, mapy, legislativní dokumenty, elektronické zdroje atd.

Z mnoha metod bibliografických citací doporučujeme tento způsob:

**Číselný odkaz v textu a související bibliografická citace pod čarou na konci strany -** za každým citovaným textem se zapíše číslice (v horním indexu). Na informační zdroje odkazujeme v takovém pořadí, v jakém jsou citovány.

#### **Příklad bibliografické citace přímé (text v práci přesně odpovídá textu v citovaném zdroji, je psán kurzívou a je ohraničen uvozovkami)**

*"Jde-li muž se ženou (nebo výrazně starším či váženějším mužem, hostem, klientem apod.), vede si ženu po čestnější, tedy pravé straně."<sup>12</sup>*

*Vzor přímé bibliografické citace pod čarou na konci strany*

<sup>12</sup>ŠPAČEK, L. *Velká kniha etikety*. 1. vyd., Praha: Mladá fronta, 2005, s. 31.

#### **Příklad bibliografické citace nepřímé (parafráze – nesmí se měnit myšlenka a záměr původního autora, text není ohraničen uvozovkami a není psán kurzívou)**

Po čestnější, tedy pravé straně si muž vede ženu nebo výrazně staršího či váženějšího muže, hosta, klienta apod. 12

#### *Vzor nepřímé bibliografické citace pod čarou na konci strany (stejný jako předchozí)*

<sup>12</sup>Srovnej: ŠPAČEK, L. *Velká kniha etikety*. 1. vyd., Praha: Mladá fronta, 2005, s. 31.

Typy písma – kurzíva, velká písmena aj. – **jsou závaznou součástí normy**, mezery mezi jednotlivými údaji jsou velice důležité, zvláště pak mezi příjmením a jménem autora, aby se zachoval správný invertovaný tvar bibliografické citace. Pokud není uveden autor, uvádíme v některých případech korporativní odpovědnost, což znamená, že uvedeme název webu nebo jeho poskytovatele. Korporaci uvádíme v údajích o autorech pouze za předpokladu, že není současně vydavatelem. V opačném případě název korporace nevyplňujeme, uvedeme jej pouze v údajích o vydavateli. Jednotlivé úrovně instituce oddělujeme čárkou. Pokud je jméno korporace na dokumentu uvedeno zkratkou, uvedeme celý název (je-li znám) do hranatých závorek (např. MMB [Magistrát města Brna]). Název korporace se píše velkými písmeny.

Uvedení zdroje bibliografické citace pod čarou je ve srovnání s formou zápisu v Seznamu zdrojů zjednodušená, neobsahuje celkový počet stran a také neobsahuje ISBN nebo ISSN, kromě případů, že je bibliografická citace vygenerována. Je třeba ale vždy uvést stranu, ze které je citováno.

Forma zápisu použitých zdrojů v **Seznamu zdrojů** na konci práce:

**1. bibliografická citace monografie** (knihy, sborníky, diplomové práce, mapy, legislativní dokumenty)

#### **Schéma zápisu:**

PŘÍJMENÍ, Jméno (autora či autorů, příjmení celé, jméno celé, bez titulů). *Název.* Vydání. Místo vydání: Název nakladatele, rok vydání. Počet stran celkem. ISBN.

#### **Příklady** (dle ČSN ISO 690):

ŠPAČEK, Ladislav. *Velká kniha etikety*. 1. vyd. Praha: Mladá fronta, 2005. 232 s. ISBN 80- 204-1333-2.

#### **Příklad bibliografické citace části monografie stejnojmenné knihy:**

Základy etikety. ŠPAČEK, Ladislav. *Velká kniha etikety*. Praha: Mladá Fronta, 2005, s. 13- 17. ISBN 80-204-1333-2.

SKULOVÁ, Soňa et al*. Správní právo procesní.* Plzeň: Aleš Čeněk, 2008. 428 s. ISBN 978- 80-7380-110-6.

JELÍNEK, Jiří. *Trestní právo hmotné: obecná část, zvláštní část.* 1. vydání. Praha: Leges, 2009, 896 s. ISBN 978-80-87212-24-0.

HAYES, N., ŠTĚPANÍKOVÁ, I. *Základy sociální psychologie*. Praha: Portál, 2013. 166 s. ISBN 80-2620-534-0.

Pokud je na konci strany citováno ze dvou nebo více po sobě jdoucích stejných zdrojů, lze bibliografickou citaci uvést pouze u prvního z nich a u druhého (třetího) namísto celého uvedení zdroje jen: **Tamtéž, str. 15.**

#### **2. bibliografická citace článku z periodika** (časopis, noviny)

#### **Schéma:**

PŘÍJMENÍ, Jméno (autora či autorů článku)*.* Název článku. *Název časopisu*, rok vydání, **ročník** (svazek), číslo, rozsah citovaného článku strany od-do.

#### **Příklad** (dle ČSN ISO 690):

PAVLÍČEK, Jiří. Objektové programování v Javě. *Robot revue*. 2010, **roč**. 2, č. 9, 26-30 s. ISSN 1803-2397.

#### **3. bibliografická citace elektronického zdroje** (e-kniha, e-článek, webová stránka)

#### **Schéma:**

PŘÍJMENÍ, Jméno autora stránky (článku). *Název článku*. [online], datum publikování, datum poslední aktualizace stránky [citováno dne ve formátu rrrr-mm-dd]. Název stránky. Dostupné z WWW: <http://www.nazev.cz >. ISSN (pokud je uvedeno)

#### **Příklad** (dle ČSN ISO 690:2011):

ČERMÁK, Miloš. Chvíle čtečky. *Ikaros* [online]. 2010, **14**(2) [cit. 2017-08-22]. Dostupné z: http://www.ikaros.cz/chvile-ctecky

#### **4. bibliografická citace závěrečných školských prací**

#### **Schéma:**

Pořadí údajů: Autor. Název. Místo vydání: vydavatel, rok vydání. Typ práce. Pracoviště obhajoby. Vedoucí práce – není povinné.

Dostupné z WWW: <http://www.nazev.cz >. ISSN (pokud je uvedeno)

#### **Příklady**:

MARKOVÁ, Jana. *Modelování trhu vysokoškolských vzdělávacích služeb*. Praha, 2008. 111 s. Disertační práce (PhD). Univerzita Karlova, Fakulta sociálních věd, Institut ekonomických studií.

Dostupný také z www:<http://ies.fsv.cuni.cz/work/index/show/id/406/lang/cs>

BULÍN, Pavel. *Specifika dokazování v přestupkovém řízení*. Brno, 2010. Bakalářská práce (Bc.). Masarykova univerzita, Právnická fakulta, Katedra správní vědy a správního práva. Vedoucí bakalářské práce Jana Jurníková.

#### **5. legislativní zdroje**

Právní předpisy se citují ze Sbírky zákonů. Jestliže byl právní předpis po publikaci novelizován, za jeho označení se uvede: *ve znění pozdějších předpisů* (tím jsou zahrnuty všechny pozdější novely právního předpisu do data vyhotovení AP).

Pokud tedy novela právního předpisu není předmětem rozboru studenta, případně není sledován historický vývoj právní úpravy, není třeba novely uvádět konkrétně.

#### **Příklady** (dle ČSN ISO 690):

Text AP: … LZPS svěřuje v čl. 16 odst. 3 zákonu, aby stanovil podmínky vyučování náboženství na státních školách. Tímto zákonem je zejména školský zákon<sup>1</sup>.

#### *Vzor číselně řazeného seznamu citací pod čarou na konci strany*

<sup>1</sup> Zák. č. 561/2004 Sb., o předškolním, základním, středním, vyšším odborném a jiném vzdělávání (školský zákon), ve znění pozdějších předpisů

**Další příklady** uvedení legislativních zdrojů pod čarou:

<sup>2</sup> Čl. 100 odst. 2 úst. zák. č. 1/1993 Sb., Ústava ČR, ve znění pozdějších ústavních zákonů

<sup>3</sup>§ 63 odst. 3 písm. h) zákona č. 412/2005 Sb., o ochraně utajovaných informací a o bezpečnostní způsobilosti, ve znění pozdějších předpisů

<sup>4</sup>Vyhláška č. 349/2000 Sb., o stanovení sídel a správních obvodů pověřených obecních úřadů, ve znění pozdějších předpisů

Citování zákonů a ostatních legislativních dokumentů **není vázáno normou ČSN ISO 690**, byť na základě jejích pravidel jsou dané zákony někdy citovány takto:

Zákon č. 111/1998 Sb., o vysokých školách a o změně a doplnění dalších zákonů (zákon o vysokých školách). In: *Sbírka zákonů*. 22. 4. 1998. ISSN 1211-1244.

ČESKO. Zákon č. 106 ze dne 11. května 1999, o svobodném přístupu k informacím. In: *Sbírka zákonů České republiky*. 1999, částka 39, s. 2578-2582. Dostupný také z: http://www.mvcr.cz/sbirka/1999/sb039-99.pdf.

Doporučujeme využít **generátor citací** na webové stránce [http://www.citace.com,](http://www.citace.com/) který zaručuje správnost citovaných zdrojů v souladu s pokyny pro psaní absolventské práce. Vhodnou pomůckou je i jednoduchý manuál, který je k dispozici na výše uvedených stránkách nebo přímo na<https://www.citace.com/download/Citujte-jednoduse.pdf>

## <span id="page-12-0"></span>**5.3 Závěrečná část**

## **Seznam zdrojů**

Nikdy nesmí chybět seznam zdrojů, tj. přehled použité literatury, pramenů (archivní listiny aj.) nebo dalších zdrojů informací (internet, výpovědi pamětníků atp.), v samostatném **Seznamu zdrojů** na konci práce, ze kterých je mimo jiné v práci citováno. Formát zápisu použitých zdrojů je stejný jako formát zápisu bibliografických citací. Zdroje se v seznamu při použití citování textu formou poznámek pod čarou nečíslují, ale řadí se abecedně.

Seznam zdrojů je vhodné řadit následovně:

- **literatura** (tištěné zdroje) řazení je abecední (podle příjmení autora, nebo vedoucího zpracovatelského kolektivu
- **legislativní** zdroje řazení je dle principu právní síly a vztahu k AP v pořadí
	- **-** ústavní zákony
	- **-** zákony, zákonná opatření Senátu
	- **-** podzákonné právní předpisy (nařízení vlády, vyhlášky ministerstev a ústředních orgánů státní správy)
	- **-** vyhlášky krajů a obcí, nařízení krajů a obcí;
- **judikatura** např. rozsudky, rozhodnutí, stanoviska vyšších soudů a správních orgánů (řazení je podle časové osy, nebo podle významu k rozebíranému tématu)
- **elektronické zdroje** řazení je abecední, u webových stránek se uvádí datum, kdy byl zdroj použit
- **speciální dokumenty** (archivní materiály, studie, letáky apod.) řazení je abecední.

Legislativní předpisy lze také řadit chronologicky, podle data jejich publikace ve Sbírce zákonů.

Jednotlivá ustanovení právních předpisů, nebo jiné části se citují z **konkrétního právního předpisu**, **tedy např. ústavního zákona, zákona, nařízení, vyhlášky apod., ne ze sekundárních zdrojů (komentáře, vydavatelství Sagit, ÚZ - úplné znění právních předpisů, nebo z internetových stránek nejrůznějších institucí), což nebrání tomu, aby student při studiu a zpracování AP tyto zdroje používal.**

## **Seznam příloh**

Pokud jsou připojeny k AP přílohy (tiskopisy, judikáty, výkresy, tabulky, dotazníky, větší grafy apod.), musí na ně být ve vlastním textu práce odkazováno (Viz příloha č. 1). Na konci práce jsou pak uvedeny v **Seznamu příloh** (pokud je jich více), za kterým následují na samostatných stranách jednotlivé přílohy, tabulky apod.

## <span id="page-13-0"></span>**6 FORMÁLNÍ ÚPRAVA AP**

AP je psána na bílý nelinkovaný, normalizovaný papír formátu A4 (rozměr formátu A4 je 210 mm × 297 mm) na výšku a text je tištěn vždy na jednu stranu. Pouze v odůvodněných případech lze zpracovat některé části na formát jiný (většinou násobky formátu A4) a ty (vhodně složené) přiložit jako přílohy.

Práce musí být profesionálně svázány v **černých tvrdých deskách**, **s identifikací na vazbě zlatým písmem** – viz vzor **[Text](http://www.vsa.cz/downloads/Desky_Brno.doc) na deskách**

Při psaní práce je nutné respektovat následující pokyny:

- **Okraje stránky:**
	- **-** vlevo 3,5 cm (pro potřebu vazby)
	- **-** vpravo  $-2,5$  cm
	- **-** nahoře 2,5 cm
	- **-** dole 2,5 cm
- **Písmo:**
	- **-** typ Times New Roman
	- **-** velikost 12
	- **-** řádkování 1,5
- **Nadpisy:**
	- **-** 1. úroveň velikost 14, velká písmena, tučně
	- **-** 2. úroveň velikost 14, malá písmena, tučně
	- **-** 3. úroveň velikost 12, malá písmena

příklad obsahu:

**1 NÁZEV KAPITOLY** (1. úroveň)

 **1.1 Podkapitola** (2. úroveň)

- 1.1.1 Oddíl (3. úroveň)
- 1.1.2 Oddíl

Úvod a závěr se nečíslují jako kapitoly. V případě číslování oddílů je tečka pouze mezi číslicemi.

Úvod AP, jednotlivé hlavní kapitoly a závěr začínají vždy na nové straně. Uvedenému nastavení odpovídá i šablona pro psaní AP.

#### **Citace pod čarou:**

- **-** typ Times New Roman
- **-** velikost 8,5
- **-** citace pod čarou je psána stejným fontem jako vlastní text

#### **Text:**

- **-** text je nutné zarovnat do bloku
- **-** čárka, tečka, otazník, vykřičník, středník a dvojtečka se připojují bez mezery k předcházejícímu slovu, za nimi se musí mezera udělat (kromě desetinné čárky a jiných případů, např.: KAKTUS, spol. s r. o., tel.)
- **-** uvozovky se píší bez mezer, přiléhají ke slovu, angličtina používá pouze horní uvozovky, čeština a slovenština používá levé a pravé uvozovky (tj. dole a nahoře), používejte výhradně české uvozovky (tj. "takto")
- **-** závorky se píší bez mezer, přiléhají ke slovu
- **-** pomlčka (v alfanumerické části klávesnice) často zastupuje slovo až nebo až do, protože zastupuje slovo, je po obou stranách pomlčky mezera, pomlčka nemá být na konci ani na začátku řádku
- **-** spojovník (např. společensko-kulturní akce) se píše na rozdíl od pomlčky bez mezer, pomlčka i znaménko mínus (na numerické klávesnici) jsou delší než spojovník
- **-** za zkratkami (např. apod., např., atd.), které stojí na konci věty, se nepíše další tečka; za viz tečka nepatří (od slova vidět), např. viz obrázek, za iniciálovými zkratkami utvořenými zkratkami velkých počátečních písmen se tečka nepíše, zkratka právního označení uvedená před názvem firmy se čárkou neodděluje (A. s. Kormorán; v. o. s. LAGUNA), právní označení uvedené za názvem firmy se odděluje čárkou (Slunečnice, a. s., RENA, spol. s r. o., Pelhřimov)
- **-** značky měrných jednotek se píší bez tečky, od číselné hodnoty se oddělují mezerou (Př.: 10 cm; 6 V; 8,78 kg; 12 min; 30 s), tvoří-li značku dva nebo více znaků, následují za sebou bez mezery (Př.: +10 °C; 300 kW; 100 kWh; 15 mA; 500 kPa), jestliže se číslicí a značkou vyjadřuje přídavné jméno, píše se takový výraz bez mezery (Př.: 6V baterie  $=$  6voltová = šestivoltová baterie; 100km rychlost = 100kilometrová = stokilometrová rychlost), pozor na záměnu znaménka × (krát) a x (malé písmeno abecedy)! (Lze použít kombinaci kláves Ctrl + Alt + ])
- **-** datum píšeme s mezerami mezi dnem, měsícem a rokem (12. prosince 2012)
- **-** jednoznakové předložky a spojky (v, s, z, k, o, u, a, i) nesmí zůstat na konci řádku, pro odstranění problémů s předložkami používáme tvrdou mezeru Ctrl + Shift + Mezerník
- **-** při řádkování 1,5 se doporučuje mezi odstavci vynechat jeden prázdný řádek, nebo se meziodstavcové mezery pouze zvětší (viz šablona pro psaní AP)

#### **Číslování stran:**

Strany se číslují dole uprostřed, počítají se od titulního listu, ale jsou číslovány skrytě, první viditelné číslo stránky je na stránce s obsahem.

#### **Tabulky, grafy, obrázky:**

Pokud jsou tabulky, grafy a obrázky menšího rozsahu a úzce souvisí s vlastním textem AP, je možné je uvést v textu, pokud jsou rozsáhlejší a s konkrétním textem přímo nesouvisí, nebo by v textu působily rušivě, uvedou se v přílohách na konci AP (za seznamem příloh).

Tabulky se v textu označují arabským pořadovým číslem a názvem; číslují se průběžně, číslo a název se umísťují nad tabulku.

Číslo a název grafu (obrázku, autorské fotografie apod.) se zobrazuje pod graf (obrázek, autorskou fotografii apod.). U převzatých grafů a obrázků se uvádí autor a cituje se zdroj.

#### **Zkratky:**

V AP práci lze podle jejího charakteru používat následující zkratky:

- **institucionální zkratky** utvořené z velkých počátečních písmen (např.: VSA, NKÚ, VZP); tečka za nimi se nepíše a neskloňují se.
- **legislativní zkratky** používají se u hlavních právních pramenů (právních předpisů), které se v AP nejčastěji citují (např.: trestní zákoník, zákoník práce, služební zákon).

U obou typů zkratek (institucionálních i legislativních) se u prvního použití instituce či právního předpisu uvede celý název a v závorce zkratka, která bude nadále v AP používána a už **nebude vysvětlována v poznámce pod čarou.** Např.: Nejvyšší kontrolní úřad (**dále jen**  "NKÚ"), nebo ustanovení § 12 zák. č. 141/1961 Sb., o trestním řízení soudním (trestní řád), ve znění pozdějších předpisů (dále jen "trestní řád", "tr. řád", "tr. ř." nebo "TrŘ"). V některých případech u právních předpisů je možné zvolit z několika zkratek. Pokud se používá větší počet zkratek utvořených z velkých písmen (např.: TZK, ZP, SZ) je vhodné přehled těchto zkratek uvést na samostatném listu (Seznam použitých zkratek).

Zkratky je třeba uvádět důsledně (jednotně) v celé AP.

#### **Kontrola pravopisu:**

Aplikace Word umožňuje automatickou kontrolu pravopisu během psaní a dále kontrolu na vyžádání. Lze zkontrolovat celý dokument nebo jen jeho část. Při kontrole pravopisu však nespoléhejte jen na počítač: umí hodně, ne však všechno. **Doporučujeme, aby vaši práci přečetl nezaujatý čtenář – objeví gramatické i stylistické nedostatky, které autorovi absolventské práce, zaujatému problémem, mohou uniknout.**

Při psaní absolventské práce lze využít vlastní kontrolu počtu znaků. Většina verzí Wordu nabízí možnost kontroly **na spodní liště**, kde je uveden počet slov. Po kliknutí se zobrazí i údaje o počtech znaků.

**Office 97-2003** – klikneme na:

- soubor
- vlastnosti záložka STATISTICKÉ ÚDAJE znaků s mezerami

**Office 2007 a vyšší** – klikneme na:

- soubor
- připravit vlastnosti vlastnosti dokumentu upřesnit vlastnosti

Na jedné z úvodních stran, na samostatné straně může student uvést poděkování vedoucímu AP, konzultantům, apod. Není to povinná součást práce. Rodinným příslušníkům a ani jiným osobám, kromě oficinálních konzultantů se neděkuje, práce by nemusela být považována za individuální, ale za kolektivní dílo, což je nepřípustné.

## <span id="page-16-0"></span>**7 ODEVZDÁNÍ AP**

Studenti odevzdávají AP **v elektronické podobě** do systému pro odhalování plagiátů (systém Theses). V tomto systému je práce zpracována a následně vyhodnocena míra shody vloženého dokumentu s jinými, v databázi dostupnými pracemi. Výstup z tohoto systému nemusí nutně znamenat, že se jedná o plagiát – systém hodnotí pouze shodu s jinou prací, která se nachází v tomto systému. Konkrétní rozhodnutí o tom, zda je práce plagiátem, však musí učinit vedoucí (oponent).

Pokud má vedoucí nebo oponent oprávněné pochybnosti o tom, že se jedná o práci původní, dá podnět řediteli školy, který v případě potřeby svolá komisi, která AP posoudí a rozhodne, zda se jedná o plagiát či nikoli. Současně svůj závěr o plagiátorství poznamená do zápisu plagiátorské komise. V případě, že AP bude posouzena jako plagiát, postupuje se dle článku 9.

Student je dále povinen odevzdat AP **ve dvou tištěných vyhotoveních** dle pokynů studijního oddělení v termínech stanovených školou.

Studijní oddělení předá jeden výtisk AP vedoucímu práce. Vedoucí, na základě předložené AP, zpracuje v systému ISvoš posudek vedoucího AP (postup viz níže), tento vytiskne, podepíše a s výtiskem AP vrátí studijnímu oddělení školy ve stanoveném termínu.

Druhý výtisk předá studijní oddělení oponentovi práce. Oponent na základě předložené AP zpracuje v systému ISvoš posudek oponenta AP (postup viz níže), tento vytiskne, podepíše a s výtiskem AP vrátí studijnímu oddělení školy ve stanoveném termínu.

Povinností oponenta AP je položit studentovi v posudku **dvě otázky k obhajobě**, které student zodpoví u absolutoria.

## <span id="page-16-1"></span>**7.1 Odevzdání AP v elektronické podobě**

Pro elektronické odevzdání AP student použije systém Theses (http://theses.cz). Pro přihlášení do systému použije uživatelské jméno, které je shodné s přihlašovacím jménem do systému ISvoš a heslo, které je váš osobní identifikátor. Pokud přihlášení není možné, kontaktujte vedoucího kanceláře ředitele pana Bc. Ladislava Pěnčíka.

#### *Postup pro vložení závěrečné práce studentem:*

**Vaše uživatelské jméno:** vsa.příjmení studenta bez diakritických znamének (vzor: vsa.novak)

**Vaše heslo**: tvoří je systémové ID uživatele (po přihlášení do systému ISvoš jej naleznete v záložce "Osobní složka" v pravém horním rohu, vzor: 1099912001456).

**Postup** kontroly na podobnosti jednotlivých kapitol AP a postup pro vložení finální elektronické verze AP naleznete v manuálu pro studenty, viz **Navod\_Theses\_student.pdf**

Je potřeba si uvědomit, že systém Theses umí pracovat s normovanými zdroji (citace dle normy ČSN ISO 690). Při nedodržení této normy může systém vyhodnocovat práci s vyšším počtem procent podobností.

Váš archiv bude aktivní do termínu stanoveného školou; po tomto termínu nebude již možno s archivem pracovat. Do termínu stanoveného školou musí archiv obsahovat minimálně jeden soubor, a to vaši AP uloženou ve formátu dle návodu.

## <span id="page-17-0"></span>**7.2 Odevzdání AP v tištěné podobě**

Studenti jsou povinni odevzdat AP v její závěrečné podobě v termínu stanoveném školou pro daný školní rok, a to ve dvou vyhotoveních podle pokynů studijního oddělení školy, nejméně však 40 dní před konáním absolutoria. AP musí být profesionálně svázána **v černých deskách, zlatým písmem** a označena jménem a příjmením studenta – viz vzor **Text na deskách**. Konkrétní termín odevzdání AP bude pro každý školní rok zveřejněn na úřední desce školy.

Pokud student úspěšně ukončí poslední ročník svého vzdělávání, ale ze závažných důvodů neodevzdá svoji absolventskou práci a z absolutoria se omluví, bude konat absolutorium v náhradním termínu stanoveném ředitelem školy. Současně se stanovením tohoto termínu může ředitel také stanovit nový termín pro odevzdání absolventské práce a zpracování příslušných posudků.

Pokud student úspěšně ukončí poslední ročník svého vzdělávání, ale neodevzdá bez řádné omluvy absolventskou práci v řádném ani náhradním termínu, bude sice konat absolutorium v řádném termínu, ale při obhajobě absolventské práce bude hodnocen stupněm 4 – nevyhověl (a). Obhajobu své absolventské práce bude moci konat až v rámci opravné zkoušky.

Ve výše uvedených případech je třeba písemně požádat ředitele školy o prodloužení termínu pro odevzdání AP. Termín může být prodloužen nejvíce o 14 kalendářních dnů. Za prodloužení termínu je stanoven poplatek dle platného ceníku; doklad o jeho úhradě se přikládá k písemné žádosti.

## **8 POSTUP PŘI KONTROLE NA PLAGIÁTORSTVÍ A PŘI ZPRACOVÁNÍ POSUDKU**

#### *Postup při kontrole na plagiátorství v systému Theses:*

**Uživatelské jméno**: vsa.uživatelské jméno bez diakritických znamének (vzor: vsa.pencik nebo vsa.identifikační číslo). **Heslo**: rodné číslo s lomítkem

Pokud se nemůžete přihlásit, kontaktujte vedoucího kanceláře ředitele pana Bc. Ladislava Pěnčíka.

#### **Postupujte vždy podle pokynů** uvedených v návodu, viz **Navod\_Theses\_student.pdf**

- 1. Je potřeba si uvědomit, že systém Theses umí pracovat s normovanými zdroji (citace dle normy ČSN ISO 690), ale ne na 100 %, tudíž pokud se objeví práce např. s 70% podobností, je potřeba si práci otevřít a zkontrolovat u nich použité a citované zdroje dokumentů. Práci otevřete v řádku "Podobnosti".
- 2. I když je práce zkontrolována a obsahuje 70-80 % podobnosti, nemusí se vždy jednat o plagiát.
- 3. Po kontrole míry shody kontrolované AP s jinými pracemi vedoucí potvrdí provedení kontroly klikem na tlačítko "Potvrzení o provedení kontroly práce na plagiáty". Tímto je práce s archivem ukončena a u absolventské práce se objeví jeho jméno s datem a časem potvrzení.
- 4. Ze systému Theses se vždy odhlašte.

#### *Postup při zpracování posudků vedoucího a oponenta AP:*

*Vedoucí a oponent se přihlásí pod svými přihlašovacími údaji do systému ISvoš. Klikne na záložku Výuka, dále Vyučované předměty, předmět Absolventská práce. Vybere příslušné téma absolventské práce. V nabídce Hodnocení si vybere "Posudek vedoucího absolventské práce" nebo "Posudek oponenta absolventské práce". U jednotlivých studentů, kteří jsou v tomto předmětu zaregistrováni u konkrétního tématu, klikne na odkaz Vytvořit, poté se otevře posudek, který musí vedoucí či oponent vyplnit. Před uložením klikne na Náhled, kde se mu nabídne PDF soubor k uložení nebo otevření. Takto otevřený posudek zkontroluje. Pak náhled v PDF zavře a uloží posudek prostřednictvím tlačítka Uložit. Po uložení posudku je třeba posudek odevzdat elektronicky pomocí tlačítka Odevzdat posudek. Po uložení a odevzdání si jej vedoucí nebo oponent zobrazí pomocí odkazu Zobrazit a vytiskne. Tento výtisk podepíše a odevzdá spolu s absolventskou prací na studijní oddělení.*

#### <span id="page-18-0"></span>**9 PLAGIÁT**

**Pokud se student při zpracování AP dopustí plagiátorství, tedy vydávání cizích myšlenek za vlastní a přebírání myšlenek jiných autorů bez uvedení zdroje, bude jeho práce u absolutoria hodnocena jako nevyhovující.**

## <span id="page-19-0"></span>**10 ZDROJE PRO PSANÍ ODBORNÝCH PRACÍ**

ČSN ISO 690 : informace a dokumentace – Pravidla pro bibliografické odkazy a citace informačních zdrojů. Praha: Úřad pro technickou normalizaci, metrologii a státní zkušebnictví. 2011. 39 s.

Česká verze mezinárodní normy ISO 690:2010 z března 2011 nahrazuje obě normy ČSN ISO 690 (01 0197) z prosince 1996 a ČSN ISO 690-2 (01 0197) z ledna 2000.

ČSN ISO 5966 (01 0173) *Formální úprava vědeckých a technických zpráv.* ČSN ISO 7144 (01 0161) *Dokumentace – Formální úprava disertací a podobných dokumentů*.

ČSN 01 6910 *Úprava písemností zpracovaných textovými editory*. ČSN ISO 690:2011 *Bibliografické citace*. *Obsah, forma a struktura*. ČSN ISO 31-11 *Matematické značky.* ČSN ISO 1000 *Zákonné měřicí jednotky.*

## <span id="page-19-1"></span>**11 KÓDY OBORŮ VZDĚLÁNÍ A VZDĚLÁVACÍCH PROGRAMŮ**

- **Obor vzdělání:** 68-43-N/.. Veřejnosprávní činnost **Vzdělávací program:** 68-43-N/01 Veřejnosprávní činnost Zaměření: Veřejná správa Administrativa justice
- **Obor vzdělání:** 63-42-N/.. Personální řízení **Vzdělávací program:** 63-42-N/01 Personální řízení
- **Obor vzdělání:** 68-43-N/.. Veřejnosprávní činnost **Vzdělávací program:** 68-43-N/11 Public relations

## <span id="page-19-2"></span>**12 OBHAJOBA AP**

Obhajoba AP je součástí absolutoria. Organizační zabezpečení absolutoria je stanoveno ředitelem VSA pro každý školní rok.

Vlastní obhajoba (zpracovaná studentem písemně) se zpravidla skládá z úvodního slova studenta, vyjádření se k posudkům vedoucího a oponenta a zodpovězení, či vysvětlení položených otázek.

**Úvodní slovo** studenta obsahuje zejména:

**-** věcné odůvodnění volby tématu, jeho aktuálnost a souvislost s oborem, či zaměřením studia

- **-** vlastní postup při zpracování absolventské práce, s důrazem na stanovené cíle, hypotézy, zvolené metody a jejich naplnění,
- **-** problémy, těžkosti spojené se získáváním potřebných faktů, zdrojů, případně při měnící se právní úpravě dané problematiky
- **-** závěry a doporučení, ke kterým student dospěl, odborně praktický či teoretický přínos dosažených výsledků vlastní práce, případně naznačení dalších, nových problémů, na které student narazil a které vzhledem k charakteru práce, případně z časových důvodů již nebylo možné řešit.

Úvodní slovo studenta by zpravidla nemělo přesáhnout **deset minut**. V další rozpravě se student vyjadřuje zejména k připomínkám vedoucího, které uvedl ve svém posudku a připomínkám a otázkám oponenta, které uvedl v oponentském posudku a také k doplňujícím otázkám členů zkušební komise.

#### **Doporučené úpravy pokynů pro tvorbu absolventských prací**

- **1. Pracovat se zapnutým kurzorem skrytých znaků;**
- **2. vypsat názvy měsíců;**
- **3. zápis zavedení legislativní zkratky -** (dále jen "AP"). Pokud se zavede zkratka, pak je jí nutno systematicky dodržovat, až na výjimky;
- **4. poznámka pod čarou –** musí být zarovnána, končí tečkou;
- **5. používat v textu zkratku pro zákon** zák., nikoliv z., takže zák. č. 283/2009 Sb., o ……, **pro ústavní zákon zkratku** - úst. zák., nikoliv u. z., takže úst. zák. č. 110/1998 Sb., o ....., v textu se zákon nepíše s velkým "Z" na začátku;
- **6. používat pojem** stránka nikoliv strana;
- **7. používat zápis –** v rozsahu 1 až 25 stránek;
- **8. nepoužívat zkratku** dipl., vypsat diplomová práce;
- **9. Poznámku pod čarou začínat velkým písmem! –** Čl. 28 odst. 3 …….., Vyhláška č. …., Ustanovení § 63 odst. 2 písm. k) zák. č. 40/2009 Sb.,,,,,,, Podle § 238 odst. 1 zák. č. 99/1999 Sb., o …..
- **10. Správný zápis je**: LZPS, publikovaná pod č. 2/1993 Sb., neznáme ústavní zákon č. 2 /1993 Sb., Listina základních práv a svobod;
- **11. V** textu používat slovo "podle" nikoliv "dle", např. podle zák. č. 40/2018 Sb., o…......;
- **12. Správný zápis v závorce je například** (trestní řád), nikoli ( trestní řád );
- **13. Studující by se měl vyvarovat** (až na výjimky) odstavců s jedním řádkem;
- **14. Studujícím lze doporučit**, aby se při tvorbě práce vyvarovali emocionálním názorům nebo hodnocením a rozsáhlým poděkováním vedoucím absolventské práce. Například lze doporučit krátké poděkování v tomto znění: "Děkuji paní JUDr. Janě Nováčkové za odborné pokyny při zpracovávání absolventské práce.".
- **15. Text má být**: ve 12, řádkování 1,5; text v poznámkách pod čarou 8,5. Řádkování 1,15.
- **16. Příklady správných** zápisů: zákon č. 500/2004 Sb., správní řád, ve znění pozdějších předpisů, zápis zavedení zkratky: zákon č. 500/2004 Sb., správní řád, ve znění pozdějších předpisů (dále jen "SŘ"), § 57 odst. 1 katastrální vyhlášky, § 25 odst. 1 písm. c) SŘ, § 21 odst. 1 a 3 SŘ, čl. 7 odst. 3 LZPS, § 27, 28 a 31 SŘ, § 1 až 4 SŘ. Zápis na začátku věty je: Ustanovení § 238 odst. 1 SŘ, Zákon č. 141/1961 Sb., o trestním řízení soudním (trestní řád), Podle § 1 odst. 2 písm. a) bodu 2 zák. č. ……….